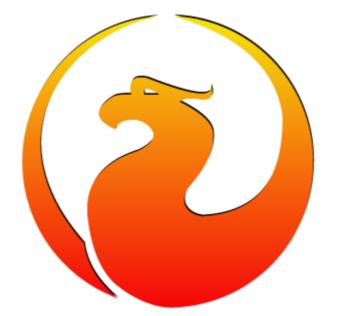

#### Firebird Configuration, episode 2: TempCacheLimit

Alexey Kovyazin, President of Firebird Foundation

## TempCacheLimit Usage

- Queries with Order By, Group By, Distinct, Union,
- Memory area defined by TempCacheLimit is also used for
  - Temporary BLOBs (which are less than page size)
  - Undo logs
  - Monitoring data
  - Batch data

## TempCacheLimit in 2.5

- For Classic per connection (process)
- For SuperServer and SuperClassic — per process
- In all architecture only 2Gb max
  - If set more than 2 Gb, will be «turned» from the beginning.
    - For example, set 3Gb = actual 1Gb
    - Set 4Gb = actual 0!

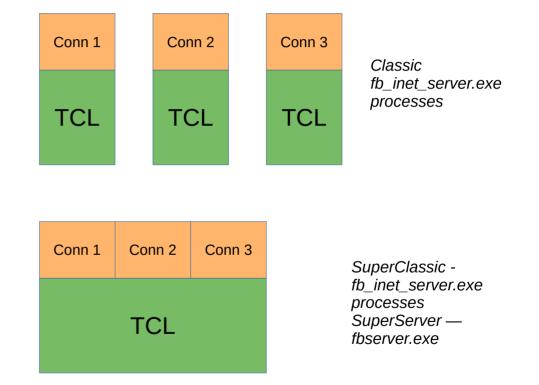

## TempCacheLimit in 3.0

- TCL for Classic per connection (process)
- TempCacheLimit in SuperServer and SuperClassic - united for all databases, per process, not limited to 2Gb!
- For 64 bit Architectures practically can be set up to 64Gb

ServerMode = Classic

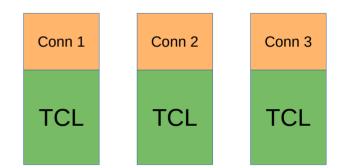

ServeMode=SuperClassic ServerMode=Super

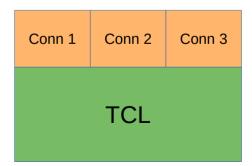

#### TempCacheLimit in 4.0 - 1

- Big change!
  - Now TempCacheLimit is allocated **per database**
  - Firebird.conf → TempCacheLimit = XX default for all databases
  - databases.conf → TempCacheLimit = XXX tuned for each database

#### TempCacheLimit in 4.0 — 2

For Classic

#### For SuperServer

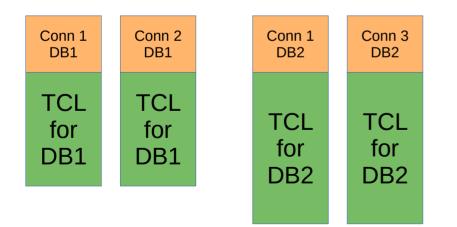

| Conn 1<br>DB1 | Conn 2<br>DB1 | Conn 3<br>DB1 | Conn 1<br>DB2 | Conn 2<br>DB2 | Conn 3<br>DB2 |
|---------------|---------------|---------------|---------------|---------------|---------------|
| TCL for DB1   |               |               | TCL for DB2   |               |               |
|               |               |               |               |               |               |

#### TempCacheLimit in 4.0 — 3

https://github.com/FirebirdSQL/firebird/issues/5984

For SuperClassic, in versions 4.0.0-4.0.4

| Conn 1 | Conn 2 | Conn 3 | Conn 1 | Conn 2 | Conn 3 |
|--------|--------|--------|--------|--------|--------|
| DB1    | DB1    | DB1    | DB2    | DB2    | DB2    |
| TCL    | TCL    | TCL    | TCL    | TCL    | TCL    |
| for    | for    | for    | for    | for    | for    |
| DB1    | DB1    | DB1    | DB2    | DB2    | DB2    |
|        |        |        | DDZ    | DDZ    | DDZ    |

TCL for SuperClassic v4.0 was allocated per connection, using per database setting, till the fix

#### https://github.com/FirebirdSQL/firebird/iss ues/7928

#### TempCacheLimit in 4.0 — 4

#### For SuperClassic v4.0.5

| Conn 1<br>DB1 | Conn 2<br>DB1 | Conn 3<br>DB1 | Conn 1<br>DB2 | Conn 2<br>DB2 | Conn 3<br>DB2 |
|---------------|---------------|---------------|---------------|---------------|---------------|
| TCL for DB1   |               |               | TCL for DB2   |               |               |
|               |               |               |               |               |               |

In version 4.0.5 TCL is allocated per database and shared per all connections

#### TempCacheLimit in 5.0

• The same as in v4.0.5!

# Configuring TempCacheLimit (all recommendations are for 64bit)

- SuperServer and SuperClassic always 2Gb
- Classic depends on the number of connections
  - Consider to use multi-instance Classic+SuperClassic for shared access
- For 3.0
  - 10-15% of RAM for SuperServer and SuperClassic
  - Classic depends on the number of connections
    - Consider to use multi-instance Classic+SuperClassic for shared access
- For 4.0.5+ and 5.0
  - Tuning per database!
  - For SuperServer and SuperClassic need to know number of databases, to do not use all the memory
  - Classic
- Configuration Calculator for Firebird
  - https://cc.ib-aid.com/democalc.html

## Thank you!

- Questions?
  - ak@firebirdsql.org